### **Prospecto:información para el usuario**

**CAPD/DPCA 19** solución para diálisis peritoneal

## **Lea todo el prospecto detenidamente antes de empezar a usar este medicamento, porque contiene información importante para usted.**

- Conserve este prospecto, ya que puede tener que volver a leerlo.
- Si tiene alguna duda, consulte a su médico, farmacéutico o enfermero.
- Este medicamento se le ha recetado solamente a usted y no debe dárselo a otras personas, aunque tengan los mismos síntomas que usted, ya que puede perjudicarles.
- Si experimenta efectos adversos, consulte a su médico, farmacéutico o enfermero, incluso si se trata de efectos adversos que no aparecen en este prospecto. Ver sección 4.

### **Contenido del prospecto**:

- 1. Qué es CAPD/DPCA 19 y para qué se utiliza
- 2. Qué necesita saber antes de empezar a usar CAPD/DPCA 19
- 3. Cómo usar CAPD/DPCA 19
- 4. Posibles efectos adversos
- 5 Conservación de CAPD/DPCA 19
- 6. Contenido del envase e información adicional

### **1. Qué es CAPD/DPCA 19 y para qué se utiliza**

CAPD/DPCA 19 **se utiliza para limpiar la sangre** vía el peritoneo en pacientes con insuficiencia renal crónica en fase terminal. Este tipo de limpieza de la sangre es conocida como diálisis peritoneal.

#### **2. Qué necesita saber antes de empezar a usar CAPD/DPCA 19**

#### **No use CAPD/DPCA 19**

- si su nivel de **potasio en sangre es muy bajo**
- si su nivel de **calcio en sangre es muy bajo**
- si padece un **trastorno en el metabolismo de lactato**
- si tiene un **trastorno en el metabolismo de la fructosa** (intolerancia a la fructosa hereditaria)
- **si el volumen de su fluido corporal es demasiado bajo**
- **si su presión sanguínea es baja**

#### **En general, la diálisis peritoneal no debe iniciarse si padece:**

- alteraciones en la región abdominal como
	- heridas, o después de una operación quirúrgica
	- quemaduras graves
	- reacciones inflamatorias importantes de la piel
	- inflamación del peritoneo
	- heridas supurantes no cicatrizadas
	- hernia umbilical, inguinal o diafragmática
	- tumores en el abdomen o intestino
- inflamación del intestino
- obstrucción intestinal
- enfermedad pulmonar, especialmente neumonía
- infección generalizada de la sangre causada por bacterias
- niveles muy elevados de grasa en sangre
- contaminación por la acumulación de toxinas urémicas en la sangre cuya eliminación no puede realizarse limpiando la sangre.
- malnutrición grave y pérdida de peso, particularmente si no es posible un consumo adecuado de alimentos que contengan proteínas

## **Advertencias y precauciones**

Consulte a su médico inmediatamente:

- en caso de **pérdida grave de electrolitos (sales)** causada por vómitos y/o diarreas.
- en caso de **actividad elevada de la glándula paratiroidea** o **un nivel de calcio bajo en sangre**. Puede ser necesario tomar quelantes de calcio conteniendo fosfato adicionales y/o vitamina D. Si esto no fuese posible se debería utilizar una solución para diálisis peritoneal con una mayor concentración de calcio.
- en caso de **inflamación del peritoneo**, reconocible por una solución de diálisis peritoneal que sale de su peritoneo turbia, dolor abdominal, fiebre, mal estar o, en muy raras ocasiones, contaminación de la sangre.
	- Muestre a su doctor la bolsa que contiene la solución de drenaje.
- en caso **de dolor abdominal grave, distensión abdominal o vómitos.** Esto puede ser un signo de esclerosis peritoneal encapsulante, una complicación derivada del tratamiento de diálisis peritoneal que puede llegar a provocar la muerte.

La diálisis peritoneal puede ocasionar una **pérdida de proteínas** y **vitaminas solubles en agua**. Se recomienda seguir una dieta adecuada o tomar suplementos nutricionales con el fin de evitar estados nutricionales deficientes.

Su médico deberá comprobar de forma regular el equilibrio de electrolitos (sales), recuento de células sanguíneas, función renal, peso corporal y estado nutricional.

CAPD/DPCA 19 contiene 22,73 g de glucosa en 1000 ml de solución. Dependiendo de las instrucciones de dosificación y el tamaño del envase utilizado, se administran con cada bolsa hasta 68,2 g de glucosa (CAPD, 3000 ml *stay•safe*) o hasta 113,65 g de glucosa (APD, 5000 ml *sleep•safe*). Esto deberá tenerse en cuenta en el tratamiento de pacientes con diabetes mellitus.

Debido a la alta concentración de glucosa CAPD 19 debe utilizarse con precaución y bajo la supervisión de su médico.

## **Uso de CAPD 19 con otros medicamentos**

Informe a su médico o farmacéutico si está tomando, ha tomado recientemente o pudiera tener que tomar cualquier otro medicamento.

La diálisis peritoneal puede alterar el efecto de algunos medicamentos, por lo que puede ser necesario que su médico cambie la dosis para alguno de ellos, especialmente los siguientes:

- **Medicamentos para el fallo cardíaco**, como la digitoxina.
- Su médico comprobará el nivel de potasio en sangre y, si es necesario, tomará las medidas oportunas.
- **Medicamentos que influyan en los niveles de calcio**, como los que contienen calcio o vitamina D.
- **Medicamentos que aumenten la excreción de orina**, como los diuréticos.
- **Medicamentos** administrados por vía oral **que disminuyen los niveles de azúcar en sangre** o insulina. Se debe controlar el nivel de azúcar en sangre regularmente.

## **Embarazo y lactancia**

Si está embarazada o en periodo de lactancia, cree que podría estar embarazada o tiene intención de quedarse embarazada, consulte a su médico antes de utilizar este medicamento. No hay datos adecuados relativos al uso de CAPD/DPCA 19 en mujeres embarazadas o durante el periodo de lactancia. Si usted está embarazada no debe utilizar CAPD/DPCA 19 **a menos que su médico lo considere absolutamente necesario**.

Se desconoce si los principios activos de CAPD/DPCA 19 o sus metabolitos se excretan en la leche materna. No se recomienda la lactancia para madres sometidas a diálisis peritoneal.

#### **Conducción y uso de máquinas**

La influencia de CAPD/DPCA 19 sobre la capacidad para conducir y utilizar máquinas es nula o insignificante.

### **3. Cómo usar CAPD/DPCA 19**

Siga exactamente las instrucciones de administración de este medicamento indicadas por su médico o farmacéutico. En caso de duda, consulte de nuevo a su médico o farmacéutico.

Su médico determinará el método, la duración y la frecuencia de uso, así como el volumen requerido de solución y el tiempo de permanencia en la cavidad peritoneal.

Si tiene tensión en la región del abdomen, su médico puede reducir el volumen.

### **Diálisis Peritoneal Continua Ambulatoria (DPCA)**

- **Adultos:** la dosis habitual es entre 2000 3000 ml de solución cuatro veces al día dependiendo del peso corporal y la función renal. Después de un tiempo de permanencia entre 2 y 10 horas la solución es drenada.
- **Niños:** El médico determinará el volumen de solución de diálisis requerido dependiendo de la tolerancia, de la edad y del área de superficie corporal del niño. La dosis inicial recomendada es de  $600 - 800$  ml/m<sup>2</sup> de área de superficie corporal cuatro veces al día (hasta 1000 ml/m<sup>2</sup> por la noche).

#### **Diálisis Peritoneal Automatizada (DPA)**

El intercambio de las bolsas se controla automáticamente por una máquina a lo largo de la noche. Para este tipo de diálisis se utiliza el sistema *sleep•safe* de CAPD/DPCA.

- **Adultos:** La prescripción normal es de 2000 ml (máximo 3000 ml) por intercambio con 3-10 intercambios durante la noche y el tiempo del ciclador de 8 a 10 horas, y uno o dos intercambios durante el día.
- Niños: El volumen por intercambio debe ser 800-1000 ml/m<sup>2</sup> (hasta 1400 ml/m<sup>2</sup>) de área de superficie corporal con 5-10 intercambios durante la noche.

#### Usar CAPD/DPCA 19 **sólo en la cavidad peritoneal**.

Use sólo CAPD/DPCA 19 si la solución es transparente y el envase no está dañado.

#### **Instrucciones de uso:**

# **Sistema s***tay•safe* **para Diálisis Peritoneal Continua Ambulatoria (DPCA)**

En primer lugar se calienta la bolsa con la solución a temperatura corporal. Para bolsas con un volumen de hasta 3000 ml esto debe realizarse utilizando un calentador de bolsas apropiado. El tiempo de calentamiento depende del volumen de la bolsa y del calentador de bolsas utilizado (para una bolsa de 2000 ml con una temperatura inicial de 22ºC suele ser unos 120 min de tiempo de calentamiento). Puede obtener una información más detallada en el manual de su calentador. Para calentar la solución no deben utilizarse hornos microondas debido al riesgo de sobrecalentamiento local. Después de calentar la solución, puede llevarse a cabo el intercambio de las bolsas.

- 1. Comprobar la bolsa con la solución (etiqueta, caducidad, transparencia de la solución, integridad de la bolsa y sobrebolsa) – abrir la sobrebolsa y el envoltorio del tapón de desinfección/tapón de cierre.
- 2. Lavarse las manos con una solución de lavado antimicrobiana.
- 3. Colocar el DISC en el organizador (colgar la bolsa con la solución por el colgador superior del soporte de infusión – desenrollar la línea "DISC-bolsa de solución" – colocar el DISC en el organizador – colocar la bolsa de drenaje en el colgador inferior del soporte de infusión).
- 4. Colocar la extensión del catéter en uno de los dos insertos del organizador. Poner el tapón de desinfección/tapón de cierre nuevo en el otro inserto libre.
- 5. Desinfectarse las manos y retirar el tapón protector del DISC.
- 6. Conectar la extensión del catéter al DISC.
- 7. Abrir la llave de la extensión Posición "●" inicia el flujo de salida.
- 8. Tras la finalización del vaciado: Purga posición "●●"– purgar la bolsa de drenaje con solución limpia (aproximadamente 5 segundos).
- 9. Flujo de entrada posición "○◑●"- conectar la bolsa con la solución al catéter.
- 10. Fase de seguridad posición "●●●●" cierre automático de la extensión del catéter con el PIN
- 11. Desconexión quitar el tapón de protección del nuevo tapón desinfectante y enroscarlo en el antiguo. Desenroscar la extensión del catéter del DISC y enroscar al nuevo tapón de desinfección/tapón de cierre.
- 12. Cerrar el DISC con el extremo abierto del tapón de desinfección/tapón de cierre utilizado (que se ha mantenido en el otro agujero del organizador).
- 13. Controlar la transparencia y el peso del dializado drenado y si el líquido es transparente, desecharlo.

## **Sistema** *sleep•safe* **para Diálisis Peritoneal Automatizada (DPA)**

Para la configuración del sistema *sleep-safe*, consulte su manual de instrucciones Preparación de la solución

- Comprobar la bolsa con la solución (etiqueta, fecha de caducidad, transparencia de la solución, integridad de la bolsa y la sobrebolsa).
- Colocar la bolsa en una superficie sólida.
- Abrir la sobrebolsa.
- Lavarse las manos utilizando una loción de lavado antimicrobiana.
- Comprobar que la solución es transparente y que la bolsa no tiene fugas.
- 1. Desenrollar el tubo de la bolsa
- 2. Eliminar el tapón de protección
- 3. Colocar el conector en el puerto libre de la bandeja
- 4. La bolsa está lista para utilizar con el equipo *sleep•safe*.

Las bolsas son de un solo uso y cualquier resto de solución sin utilizar debe desecharse.

Después de la formación adecuada, CAPD/DPCA 19 puede utilizarse independientemente en casa. Asegúrese que sigue todos los pasos que ha aprendido durante la formación y mantiene las condiciones higiénicas adecuadas cuando intercambia las bolsas.

Compruebe siempre la turbidez del drenaje dializado. Ver sección 2.

## **Si usa más CAPD/DPCA 19 del que debe**

Un exceso de solución de diálisis infundida a la cavidad peritoneal, puede ser drenada. En caso de utilizar demasiadas bolsas, por favor contacte con su médico, ya que puede causar desequilibrio de electrolitos y/o de fluidos.

### **Si olvidó usar CAPD/DPCA 19**

Trate de llegar al volumen de dializado prescrito para cada periodo de 24 horas para evitar consecuencias que puedan poner en peligro su vida. Debe consultar a su médico si tiene dudas.

Si tiene cualquier otra duda sobre el uso de este medicamento, pregunte a su médico, farmacéutico o enfermero.

#### **4. Posibles efectos adversos**

Al igual que todos los medicamentos, este medicamento puede producir efectos adversos, aunque no todas las personas los sufran.

Puede presentar los siguientes efectos adversos como resultado del tratamiento de diálisis peritoneal en general:

**muy frecuentes** (pueden afectar a más de 1 de cada 10 personas)

 inflamación del peritoneo, que se advierte por una solución de diálisis peritoneal que sale de su peritoneo turbia, dolor abdominal, fiebre, mal estar o, en muy raras ocasiones, contaminación de la sangre.

Muestre a su doctor la bolsa que contiene la solución de drenaje.

- inflamación de la piel en el sitio de salida del catéter o a lo largo de la longitud del catéter, reconocible por enrojecimiento, hinchazón, dolor, exudación o costras.
- hernia en la pared abdominal.

Contacte inmediatamente con su médico si sufre alguno de estos efectos adversos.

Otros efectos adversos del tratamiento son los siguientes:

**frecuentes** (pueden afectar hasta 1 de cada 10 personas)

- problemas con la entrada o salida del drenaje de la solución de diálisis.
- sensación de estiramiento o plenitud del abdomen
- dolor de hombro
- **poco frecuentes** (pueden afectar hasta 1 de cada 100 personas)
- diarrea
- estreñimiento

**desconocidos** (la frecuencia no puede estimarse a partir de los datos disponibles)

- dificultades respiratorias debido a la elevación del diafragma
- esclerosis peritoneal encapsulante, cuyos síntomas podrían ser dolor abdominal, distensión abdominal o vómitos

Puede presentar los siguientes efectos adversos cuando utiliza CAPD/DPCA 19:

**muy frecuentes** (pueden afectar a más de 1 de cada 10 personas)

deficiencia de potasio

**frecuentes** (pueden afectar hasta 1 de cada 10 personas)

- niveles elevados de azúcar en sangre
- niveles elevados de grasa en sangre
- aumento de peso

**poco frecuentes** (pueden afectar hasta 1 de cada 100 personas)

deficiencia de calcio

- nivel de fluido corporal demasiado bajo, que puede reconocerse por una rápida perdida de peso
- mareo
- disminución de la presión sanguínea
- pulso rápido
- nivel de fluido corporal demasiado alto, que puede reconocerse por un incremento rápido de peso
- agua en los tejidos y pulmones
- elevada presión arterial
- dificultades respiratorias
- **desconocidos** (la frecuencia no puede estimarse a partir de los datos disponibles)
- actividad aumentada de la glándula paratiroidea con trastornos potenciales del metabolismo óseo.

# **Comunicación de efectos adversos:**

Si experimenta cualquier tipo de efecto adverso, consulte a su médico, farmacéutico o enfermero, incluso si se trata de posibles efectos adversos que no aparecen en este prospecto. También puede comunicarlos directamente a través del Sistema Español de Farmacovigilancia de medicamentos de Uso Humano: https://www.notificaram.es. Mediante la comunicación de efectos adversos usted puede contribuir a proporcionar más información sobre la seguridad de este medicamento.

# **5. Conservación de CAPD/DPCA 19**

Mantener este medicamento fuera de la vista y del alcance de los niños.

No utilice este medicamento después de la fecha de caducidad que aparece en la bolsa y en la caja después de CAD. La fecha de caducidad es el último día del mes que se indica.

No conservar a temperatura superior a 25ºC. No refrigerar o congelar.

La solución deber utilizarse inmediatamente después de la apertura.

## **6. Contenido del envase e información adicional**

## **Composición de CAPD/DPCA 19**

Los principios activos en un litro de solución son:

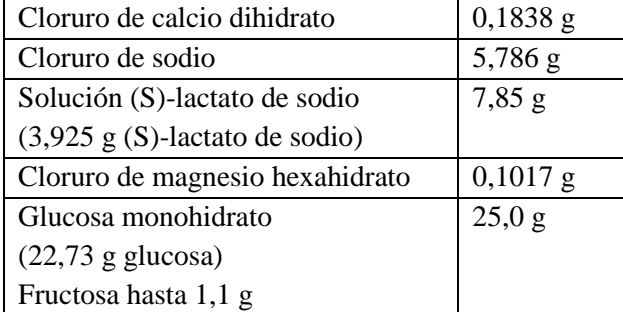

Estas cantidades de sustancia activa son equivalentes a:

1,25 mmol/l calcio, 134 mmol/l sodio, 0,5 mmol/l magnesio, 102,5 mmol/l cloro, 35 mmol/l (S) lactato y 126,1 mmol/l glucosa.

Los demás componentes de CAPD/DPCA 19 son agua para preparaciones inyectables, ácido clorhídrico, hidróxido de sodio.

#### **Aspecto del producto y contenido del envase**

La solución es transparente y de incolora a ligeramente amarillenta. La osmolaridad teórica de la solución es 399 mOsm/l, el pH está sobre 5,5.

CAPD/DPCA 19 está disponible en los siguientes sistemas de aplicación y tamaños de envase:

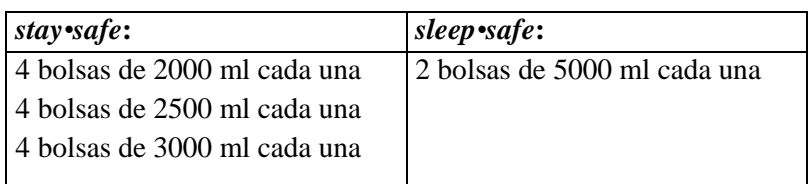

Puede que solamente estén comercializados algunos tamaños de envases.

## **Titular de la autorización de comercialización**

Fresenius Medical Care Deutschland GmbH, Else-Kröner-Straße 1, 61352 Bad Homburg v.d.H. Alemania

## **Responsable de la fabricación**

Fresenius Medical Care Deutschland GmbH, Frankfurter Straße 6-8, 66606 St. Wendel Alemania

### **Representante local**

Fresenius Medical Care España S.A. C/ Ronda de Poniente, 8, planta baja, Parque Empresarial Euronova, 28760 Tres Cantos (Madrid) España

# **Este medicamento está autorizado en los estados miembros del Espacio Económico Europeo y en el Reino Unido (Irlanda del Norte) con los siguientes nombres:**

Ver al final de este prospecto plurilingüe.

## **Fecha de la última revisión de este prospecto:** 12/2022

La información detallada y actualizada de este medicamento está disponible en la página web de la Agencia Española de Medicamentos y Productos Sanitarios (AEMPS) *http://www.aemps.gob.es/*

Anexo: Última página del prospecto plurilingüe:

## **Este medicamento está autorizado en los estados miembros del Espacio Económico Europeo y en el Reino Unido (Irlanda del Norte) con los siguientes nombres:**

BG КАПД/ДПКА 19 разтвор за перитонеална диализа DE CAPD/DPCA 19, Peritonealdialyselösung

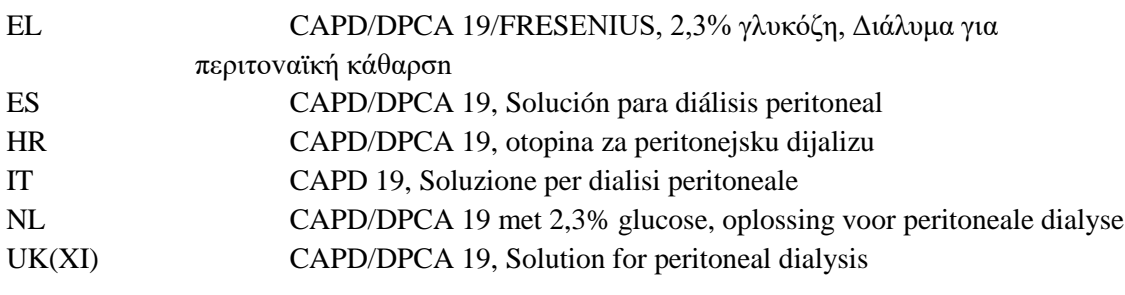

漂

ភាា